## **G05BDFP**

# **NAG Parallel Library Routine Document**

**Note:** before using this routine, please read the Users' Note for your implementation to check for implementation-dependent details. You are advised to enclose any calls to NAG Parallel Library routines between calls to Z01AAFP and Z01ABFP.

# **1 Description**

G05BDFP generates a vector of pseudo-random numbers of length  $n$  from the Normal (Gaussian) distribution which has the probability density function (PDF)

$$
f(x) = \frac{1}{\sqrt{2\pi b^2}} \exp\left(-\frac{(x-a)^2}{2b^2}\right).
$$

A total of 273 statisticallyindependent generators are available; it is possible to select a particular generator and initialize the seeds for the generator bya preceding call to G05BBFP. If G05BBFP is not used, default values for the generator and the seeds are assumed.

The routine G05BDFP always generates exactly the same pseudo-random numbers as would  $n$  consecutive calls of G05ADFP.

## **2 Specification**

```
SUBROUTINE G05BDFP(A, B, N, X)
INTEGER
DOUBLE PRECISION A, B, X(*)
```
## **3 U sage**

#### **3.1 Definitions**

None.

### **3.2 Global and Local Arguments**

All arguments are local.

## **4 Arguments**

- **1:** A DOUBLE PRECISION Local Input
- **2:** B DOUBLE PRECISION Local Input

On entry: the mean a and the standard deviation b of the distribution. It is not necessary that B is positive; if B is negative then a different sequence is generated but the PDF is the same. If B is zero then the generator outputs the value A.

**3:** N — INTEGER Local Input/Local Output

On entry: n, the number of pseudo-random numbers to be generated. If  $N < 1$ , no pseudo-random numbers are generated.

On exit: the actual number of pseudo-random numbers which were generated.

**4:** X(∗) — DOUBLE PRECISION array Local Output

On exit: the n pseudo-random numbers from the specified Normal (Gaussian) distribution.

*[NP3344/3/pdf] G05BDFP.1*

## **5 Errors and Warnings**

None.

## **6 Further Comments**

Repeatable sequences of random numbers can be generated bycalling G05BBFP to set the seeds and generator number before calling G05BDFP.

G05BDFP maybe called without a prior call to Z01AAFP.

### **6.1 Algorithmic Detail**

Each basic generator uses a Wichmann–Hill type generator (Wichmann and Hill [3]), which is a variant of a multiplicative congruential algorithm to produce real pseudo-random numbers  $u_k$  in the semi-open interval [0, 1). See G05BCFP for further details.

Two consecutive pseudo-random numbers  $v_i$  and  $v_{i+1}$  from the Normal distribution are computed using the polar Box–Müller method which requires two pseudo-random numbers  $(u_k$  and  $u_{k+1}$ ) from the uniform distribution. However, due to a rejection phase, not all  $u_k$  are used in the algorithm for computing  $v_i$ .

# **7 References**

- **[1]** Knuth D E (1981) The Art of Computer Programming (Volume 2) Addison–Wesley(2nd Edition)
- **[2]** Maclaren N M (1989) The generation of multiple independent sequences of pseudorandom numbers Appl. Statist. **38** 351–359
- **[3]** Wichmann B A and Hill I D (1982) AS183 An efficient and portable pseudo-random number generator Appl. Statist. **31** 188–190

## **8 Example**

This example generates a series of random numbers on each processor on a 2 by 2 logical grid of processors. The routine G05BBFP is used to initialise the seeds and the generators.

#### **8.1 Example Text**

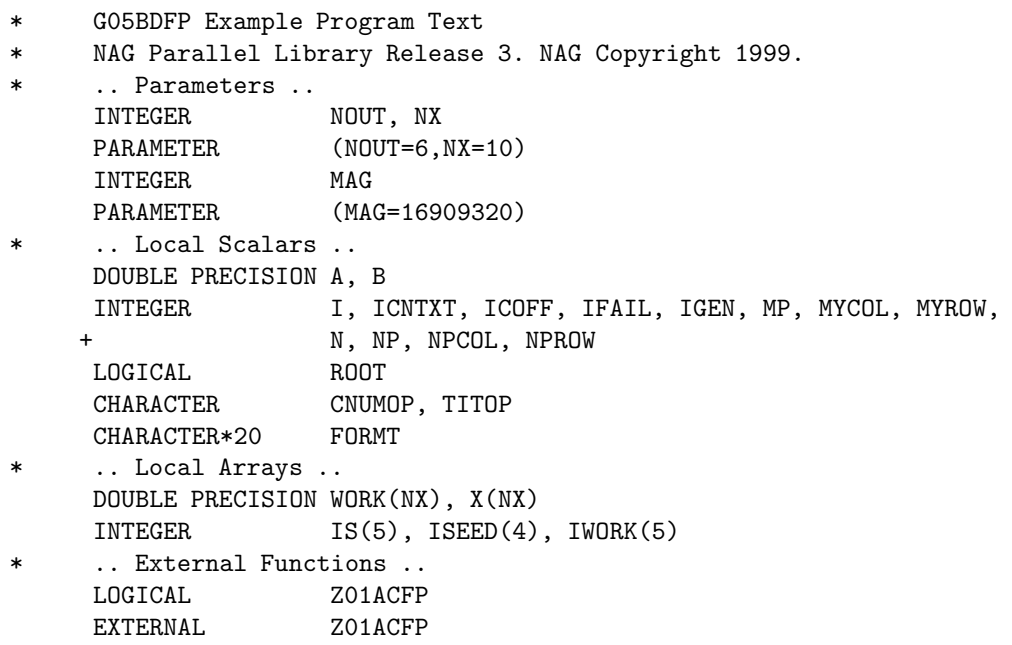

```
* .. External Subroutines ..
     EXTERNAL G05BBFP, G05BDFP, X04BFFP, X04BMFP, Z01AAFP,
    + Z01ABFP, Z01ZAFP
* .. Intrinsic Functions ..
     INTRINSIC MOD
* .. Executable Statements ..
     ROOT = Z01ACFP()IF (ROOT) THEN
        WRITE (NOUT,*) 'G05BDFP Example Program Results'
        WRITE (NOUT,*)
     END IF
*
     MP = 2NP = 2*
* Declare the processor grid
*
     IFAIL = 0CALL ZO1AAFP(ICNTXT, MP, NP, IFAIL)
*
     Initialise the seeds and the generator
     CALL ZO1ZAFP(ICNTXT, NPROW, NPCOL, MYROW, MYCOL)
*
     Initialize the seeds and choose a generator number that depends
     on the processor position on the grid.
*
     ISEED(1) = 207*(50*MYROW+19*MYCOL) + 2727269
     ISEED(2) = 451*(70*MYROW+31*MYCOL) + 7256253
     ISEED(3) = 912*(39*MYROW+53*MYCOL) + 5537890
     ISEED(4) = 812*(69*MYROW+14*MYCOL) + 2283939
     IGEN = NP*MYROW*5 + MYCOL*7*MP
*
* Make sure that the seeds are within the maximum value MAG
*
     DO 40 I = 1, 4
  20 IF (ISEED(I).GT.MAG) THEN
           ISEED(I) = ISEED(I)/2GO TO 20
        END IF
  40 CONTINUE
*
* Make sure that the generator is valid
*
     IGEN = MOD(IGEN.273)*
* Print the seeds and the generator on each processor
*
     IS(1) = ISEED(1)IS(2) = ISEED(2)IS(3) = ISEED(3)IS(4) = ISEED(4)IS(5) = IGENIF (ROOT) THEN
        WRITE (NOUT,*)
        WRITE (NOUT,*) 'Seeds and the generator'
        WRITE (NOUT,*)
     END IF
     FORMT = 'I10'
```

```
TITOP = 'Y'CNUMOP = 'X'ICOFF = 0IFAIL = 0
     CALL X04BMFP(ICNTXT,NOUT,1,5,IS,1,FORMT,TITOP,CNUMOP,ICOFF,IWORK,
    + 1,IFAIL)
*
     CALL G05BBFP(ISEED,IGEN)
*
     Set Average value and standard deviation
*
     A = 0.0D0B = 1.0D0*
* Set the number of random numbers on each processor
*
     N = 5*
* Now fill the vectors with random numbers
*
     CALL G05BDFP(A,B,N,X)
*
* Print the N random numbers on each processor
*
*
     IF (ROOT) THEN
        WRITE (NOUT,*)
        WRITE (NOUT,*)
    + 'The generated random numbers on each processor'
        WRITE (NOUT,*)
     END IF
     FORMT = 'F12.5'TITOP = 'Y'CNUMOP = 'X'ICOFF = 0IFAIL = 0
     CALL X04BFFP(ICNTXT,NOUT,1,N,X,1,FORMT,TITOP,CNUMOP,ICOFF,WORK,1,
    + IFAIL)
     IFAIL = 0
     CALL Z01ABFP(ICNTXT,'N',IFAIL)
*
     STOP
*
     END
```
#### **8.2 Example Data**

None.

#### **8.3 Example Results**

G05BDFP Example Program Results

Seeds and the generator

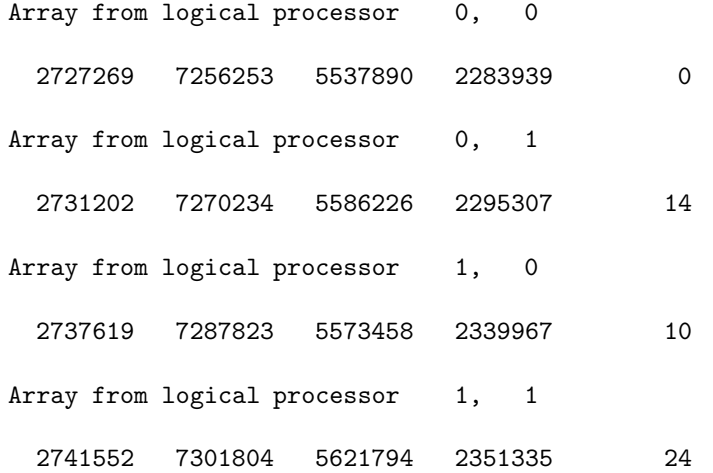

The generated random numbers on each processor

Array from logical processor 0, 0 0.38145 0.28157 -0.47168 -0.72358 1.19907 Array from logical processor 0, 1 0.61588 0.01511 -0.65125 0.73476 -0.57270 Array from logical processor 1, 0 -0.29989 -1.65519 0.26875 1.30004 1.48774 Array from logical processor 1, 1 -0.95218 -0.79425 0.47239 -0.09816 0.03734